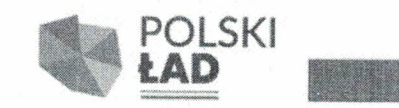

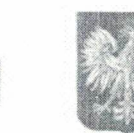

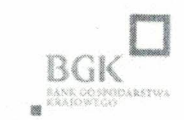

Sitno, dnia 27 grudnia 2023 r.

Znak sprawy:1/2023/PL

## **ZAPYTANIE OFERTOWE**

Parafia Rzymskokatolicka pw. Podwyższenia Krzyża Świętego w Horyszowie Polskim zwraca się z prośbą o przedstawienie oferty na:

wykonanie zadania pn. "Prace konserwatorskie Kościoła Parafialnego pw. Podwyższenia Krzyża Świętego w Horyszowie Polskim"

Specyfikacja Warunków Zamówienia

 $\overline{\phantom{a}}$ Zamawiający Parafia Rzymskokatolicka pw. Podwyższenia Krzyża Świętego w Horyszowie Polskim Horyszów Polski 69, Horyszów Polski, 22-424 Sitno tel.: 84 611 1114 www: www.horyszow.zamojskolubaczowska.pl

#### II. Przedmiot zamówienia

Przedmiotem zadania jest wykonanie prac budowlanych, konserwatorskich. rekonstrukcyjnych wnętrza budynek kościoła parafialnego pw. Podwyższenia Krzyża Świętego w Horyszowie Polskim.

Inwestycja pn.: "Prace konserwatorskie Kościoła Parafialnego pw. Podwyższenia Krzyża Świętego w Horyszowie Polskim", polegać będzie na naprawie tynków wewnętrznych oraz konserwacji i rekonstrukcji dekoracji malarskich w świątyni. Budynek kościoła parafialnego wzniesiony został w latach 1901-1903 dla wspólnoty prawosławnej, posiada cechy stylu bizantyjsko – rosyjskiego oraz neoromańskiego. Od 1919 roku służy jako kościół parafialny Parafii w Horyszowie Polskim. Świątynia wraz z ogrodzeniem jest wpisana do Rejestru Zabytków Województwa Lubelskiego pod nr A/1598 (dawny nr A/495) na podstawie decyzji Wojewódzkiego Konserwatora Zabytków z dnia 10 grudnia 1990 roku.

Szczegółowy opis przedmiotu zamówienia określają załącznik do niniejszej Specyfikacji  $t\mathbf{j}$ .:

- Program Prac Konserwatorskich Załącznik nr 2 do SWZ  $\bullet$
- Kosztorys Ofertowy Załącznik nr 3 do SWZ
- Dokumentacja fotograficzna Załącznik nr 4 do SWZ  $\bullet$

Na przedmiotowe prace Wykonawca udziela gwarancji minimum 60 miesięcy.

# III. Warunki udziału Wykonawców w postępowaniu

O wykonanie przedmiotu zamówienia mogą ubiegać się Wykonawcy którzy:

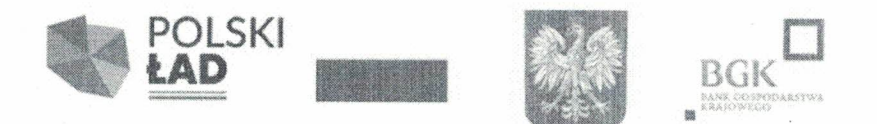

- złożą ofertę zgodną z warunkami określonymi w niniejszym zapytaniu ofertowym, w wyznaczonym w nim terminie, na formularzu ofertowym, który stanowi załącznik nr 1 do niniejszego zapytania ofertowego,

- dysponują wiedzą, potencjałem technicznym i odpowiednią liczbą osób zapewniających profesjonalne i terminowe wykonanie przedmiotu zamówienia,

dysponują doświadczeniem przy realizacji prac o charakterze podobnym do przedmiotowego zadania oraz wykonali co najmniej dwie usługi analogiczne do przedmiotu zamówienia w okresie ostatnich 5 lat, a jeśli okres prowadzenia ich działalności jest krótszy – w tym okresie. Potwierdzeniem tego warunku jest złożenie wraz z ofertą, w tym samym terminie wykazu wykonanych usług, którego wzór stanowi załącznik nr 5 do niniejszego zapytania ofertowego,

- znajdują się w sytuacji ekonomicznej i finansowej zapewniającej profesjonalne wykonanie przedmiotu zamówienia,

- zobowiązują się do wykonania przedmiotu zamówienia zgodnie z obowiązującymi w zakresie objętym niniejszym zapytaniem ofertowym przepisami prawa.

Złożenie oferty jednoznaczne jest z poświadczeniem spełniania w/w wymogów.

### IV. Termin wykonania przedmiotu zamówienia

- 1. Termin wykonania przedmiotu zamówienia: do dnia 16.12.2024 roku.
- 2. Za termin wykonania przedmiotu zamówienia uznaje się datę podpisania protokołu końcowego odbioru prac.

#### $V_{\cdot}$ Termin związania ofertą

Wykonawca jest związany ofertą przez okres 30 dni od daty upływu terminu składania ofert.

### VI. Sposób składania ofert

- 1. Termin składania ofert upływa w dniu 29.01.2024 roku o godz. 12.00. O dacie złożenia oferty decyduje data wpływu oferty do Kancelarii Parafii Rzymskokatolickiej pw. Podwyższenia Krzyża Świętego w Horyszowie Polskim
- 2. Oferty złożone po tym terminie nie będą rozpatrywane.
- 3. Ofertę należy złożyć osobiście lub za pośrednictwem poczty tradycyjnej na adres: Parafia Rzymskokatolicka pw. Podwyższenia Krzyża Świętego w Horyszowie Polskim Horyszów Polski 69, Horyszów Polski, 22-424 Sitno
- 4. Ofertę należy złożyć w zamkniętej kopercie w sposób gwarantujący jej poufność i nienaruszalność do terminu otwarcia ofert. Adresatem koperty powinien być Zamawiający a koperta powinna posiadać oznaczenie:

OFERTA NA: wykonanie zadania pn. "Prace konserwatorskie Kościoła Parafialnego pw. Podwyższenia Krzyża Świętego w Horyszowie Polskim" – nie otwierać przed terminem: 29.01.2024 roku godz. 12.00.

5. Oferty przesłane niezgodnie z w/w wytycznymi oraz po wskazanym terminie nie będą rozpatrywane.

## VII. Ocena ofert

1. Jedynym kryterium wyboru najkorzystniejszej oferty jest cena.

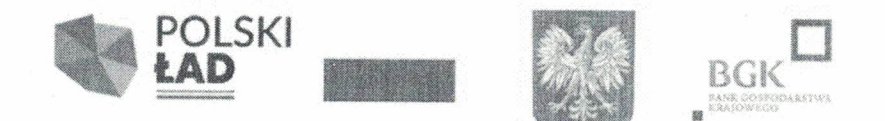

- 2. Oferowana cena brutto powinna obejmować wszystkie koszty, jakie poniesie Wykonawca w celu prawidłowej realizacji przedmiotu zamówienia.
- 3. Nie dopuszcza się składania ofert wariantowych i ofert częściowych.
- 4. Cena podana w ofercie jest cena ostateczna i nie podlega negocjacjom.
- 5. Wykonawca otrzyma wynagrodzenie wyłącznie za zrealizowanie przedmiotu zamówienia.

## VIII. Nie przewiduje się udzielania zamówień uzupełniających

## IX. Zamawiający nie żąda wniesienia wadium

#### X. Kontakt z Zamawiającym

Osobą upoważnioną do kontaktów z wykonawcami jest Ks. Krzysztof Radyk tel.: (84)6111114, e-mail: kradyk@o2.pl

#### XI. Zmiana zapytania ofertowego

Zapytanie ofertowe może zostać zmienione przed upływem terminu składania ofert. Zamawiający przedłuża termin składania ofert o czas niezbędny do wprowadzenia zmian w ofertach, jeśli jest to konieczne z uwagi na zakres wprowadzonych zmian.

## XII. Zamawiający zastrzega sobie prawo do unieważnienia zapytania bez podawania przyczyn

Wykaz załączników:

- 1. Formularz ofertowy Załącznik nr 1
- 2. Program Prac Konserwatorskich Załącznik nr 2
- 3. Kosztorys Ofertowy Załącznik nr 3
- 4. Dokumentacja fotograficzna Załącznik nr 4
- 5. Wykaz wykonanych usług Załącznik nr 5

### ZATWIERDZAM

#### PARAFIA RZYMSKOKATOLICKA pw. Podwyższenia Krzyża Świętego w Horyszowie Polskim Horyszów Polski 69, 22-424 Sitno

tel./fax. 84°6'11'11'14'

Data publikacji niniejszego Zapytania Ofertowego na stronie internetowej Zamawiającego (https://horyszow.zamojskolubaczowska.pl)

#### $27.12.2023r$

Zapytanie opublikowano również na stronie BIP Urzędu Gminy Sitno dnia (https://sitno.bip.net.pl) 27.12.2023 r.